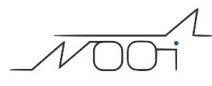

## **Monitorare le scadenze dei lotti articoli**

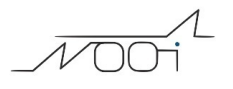

## **1. Monitorare le scadenze dei lotti articoli**

## **Ultimo aggiornamento il 01-03-2025**

Se durante il carico della merce (DDT o fattura accompagnatoria da Fornitore) si è correttamente provveduto ad indicare la data di scadenza per ciascun lotto, dette scadenze potranno essere monitorare dalla apposita funzione raggiungibile da

Magazzino > Report scadenze dove si troveranno evidenziati i lotti scaduti e in scadenza.

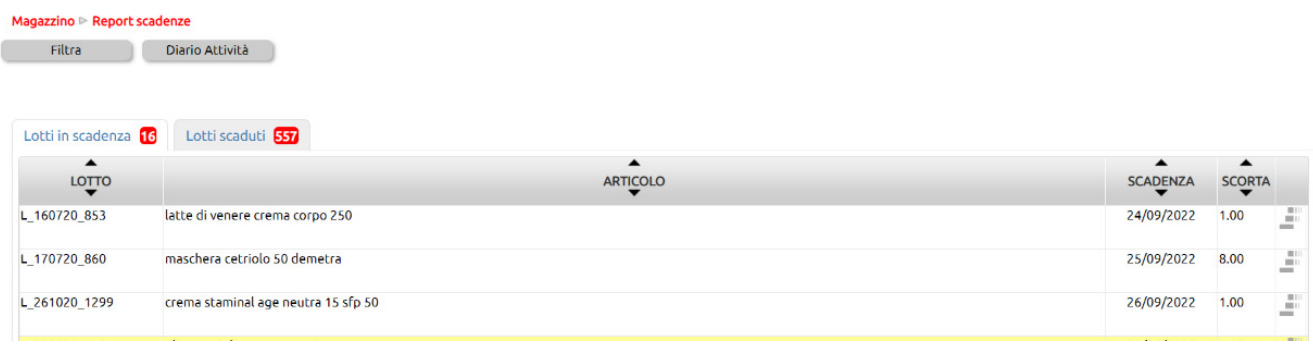